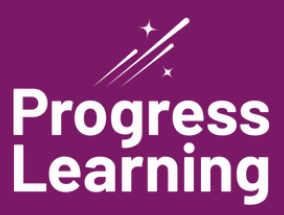

# **Instructional Resources: HB 7004**

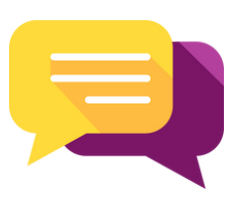

### **Create a custom assessment to use as guided instruction**

Once your assessment is created (could be 5 questions over a single standard, 15 questions over multiple standards, etc.), put it in projector mode and discuss the questions with your class. Within a few days, assign the assessment for optional extra credit. These assessments can also be printed.

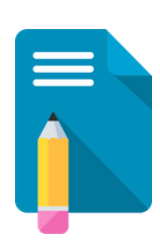

## **Create a formative assessment and print it out**

Copy and paste to a word processing doc first for better formatting. Students take the assessment on paper. Once you have each student's answers, log in to your account and use Class Management to log in as each student. Submit the assessment using the students' answers so that Progress Learning will identify weakness areas by standard. On a future computer lab day, students can log in and work on their pink dot areas.

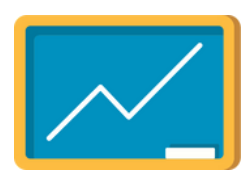

#### **Set up stations in your classroom**

Assign a combination of videos and questions that students can complete individually or as a group. Anchor yourself at one of the stations to conduct a mini-lesson before completing the assignment. Name the assignments accordingly (for example: Station B - Video 2).

# **Other Suggested Ideas**

Go to your subject area resources page to access:

- Daily warm-up Bell Ringers or ticket-out-the-door questions
- $\bullet$  Printable class activities  $-$  helpful for enrichment
- Remember that students can access Progress Learning at home too

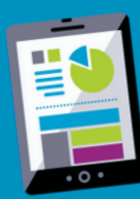